## Web Development

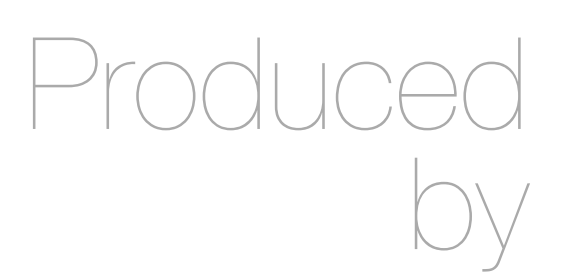

Eamonn de Leastar ([edeleastar@wit.ie\)](mailto:edleastar@wit.ie)

Department of Computing, Maths & Physics Waterford Institute of Technology

http://www.wit.ie

http://elearning.wit.ie

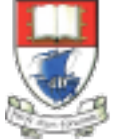

Waterford Institute of Technology INSTITIÚID TEICNEOLAÍOCHTA PHORT LÁIRGE

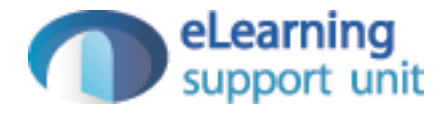

# Following Friends

## Modeling Following List - Current User Model

```
public class User extends Model
{ 
   public String firstName;
   public String lastName;
   public String email;
   public String password;
   public String statusText;
   public User(String firstName, String lastName, String email, String password)
\{ this.firstName = firstName;
     this.lastName = lastName;
     this.email = email;
     this.password = password;
   }
   public static User findByEmail(String email)
\{ return find("email", email).first();
   }
   public boolean checkPassword(String password)
\{ return this.password.equals(password);
 }
}
```
#### Following Model

```
 public static void follow(Long id)
 {
   User userToFollow = User.findById(id);
    Logger.info("Following " + userToFollow.firstName);
     index();
   }
```
- Intent: wish to model a relationship between two users:
	- A User who 'requests' a friendship *the source*
	- A User who is the the subject of the request -*the target*

### New Model - Friendship

- Model a relationship between two users:
	- A User who 'requests' a friendship - *the source*
	- A User who is the the subject of the request *the target*

```
@Entity
public class Friendship extends Model
{
   @ManyToOne()
   public User sourceUser;
   @ManyToOne()
   public User targetUser;
   public Friendship(User source, User target)
\{ sourceUser = source;
     targetUser = target;
   }
}<br>}
```
#### User->Friendship

```
@Entity
public class User extends Model
{
   //...
   @OneToMany(mappedBy = "sourceUser")
   public List<Friendship> friendships = new ArrayList<Friendship>();
  \frac{1}{2}...
}<br>}
```
- User Class has 'many' friendship objects representing the list of friends the user has
- Implemented as a List<Friendship> called 'friendships'

```
@Entity
                      public class User extends Model
                       {
                        \frac{1}{2}...
                         @OneToMany(mappedBy = "sourceUser")
                         public List<Friendship> friendships = new ArrayList<Friendship>();
                         //...
                       }<br>}
                      @Entity
                      public class Friendship extends Model
                      \{ @ManyToOne()
                         public User sourceUser;
                         @ManyToOne()
                         public User targetUser;
                         public Friendship(User source, User target)
                          {
                            sourceUser = source;
                            targetUser = target;
                         }
                       }<br>}
• OneToMany & 
  ManyToOne in a 
 symmetrical 
 relationship
• Visualise as 
  each User 
 having a list of 
 friends
• The list is in fact 
 a collection of 
 friendship 
 objects
• To be explored 
 more throughly 
  in Semester 2!
```
## Managing the Relationship: befriend

- Each User class will have a 'befriend' method
- This will:
	- create a new friendship object
	- store it in the users list of friendships
	- save the user object, as we have just made a change to its state

```
@Entity
public class User extends Model
{ 
   //...
   public void befriend(User friend)
  \{ Friendship friendship = new Friendship(this, friend);
     friendships.add(friendship);
     friendship.save();
     save();
   }
   //...
}<br>}
```
## Managing the Relationship: unfriend

- Each User class will also have an 'unfriend' method
- This will:
	- locate the friendship object in the list of friendships
	- Remove this object from the list
	- Delete the object from the database
	- save the user object, as we have just made a change to its state

```
@Entity
public class User extends Model
{ 
   //...
   public void unfriend(User friend)
\{Friendship this Friendship = null; for (Friendship friendship:friendships)
\{ if (friendship.targetUser== friend)
      \{ thisFriendship = friendship;
       }
     }
     friendships.remove(thisFriendship);
     thisFriendship.delete();
     save();
   } 
   //...
}<br>}
```
### Implementing the 'Follow' Action

• Get the User we have been asked to follow (into 'friend')

• Get the currently logged in user (into 'me')

• Befriend the user

 public static void follow(Long id) { User friend = User.findById(id); String userId = session.get("logged\_in\_userid"); User me = User.findById(Long.parseLong(userId)); me.befriend(friend); index(); }

• Redisplay the home page

## Displaying the Friends List on Home View

```
 <h2>Friends</h2>
 <div class="ui list">
   <div class="item">
    <i class="right triangle icon"></i> <a href="/publicprofile/marge">marge</a>, (<a href="drop/marge">drop</a>)
  \langlediv\rangle <div class="item">
    <i class="right triangle icon"></i> <a href="/publicprofile/lisa">lisa</a>, (<a href="drop/lisa">drop</a>)
  \langlediv\rangle </div>
```
- Currently 'Hard Coded'
- Will need to replace with a 'loop' that lists out the friends.

• All the information we need is already available to the view.

```
 public static void index()
{5} String userId = session.get("logged_in_userid");
   User user = User.findById(Long.parseLong(userId));
   render(user);
}
```
• In the view, write a 'foreach' loop to walk through the 'following' list in the user object

```
 <h2>Friends (${user.friendships.size()})</h2>
 <div class="ui list">
   #{list items:user.friendships, as:'friendship'}
     <div class="item">
       <i class="right triangle icon"></i>
       ${friendship.targetUser.firstName} ${friendship.targetUser.lastName}
    \langlediv>
  #{/list}
\langlediv\rangle
```

```
 public static void index()
  \{ String userId = session.get("logged_in_userid");
    User user = User.findById(Long.parseLong(userId));
    render(user);
 }
```
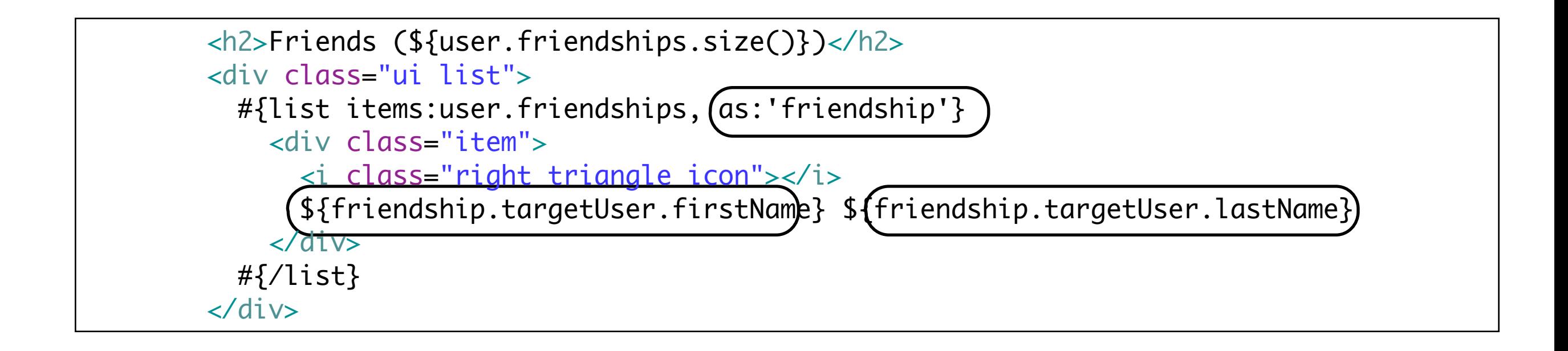

```
 <h2>Friends (${user.friendships.size()})</h2>
 <div class="ui list">
   #{list items:user.friendships, as:'friendship'}
     <div class="item">
       <i class="right triangle icon"></i>
       ${friendship.targetUser.firstName} ${friendship.targetUser.lastName}
    \langlediv\rangle #{/list}
\langlediv\rangle
```
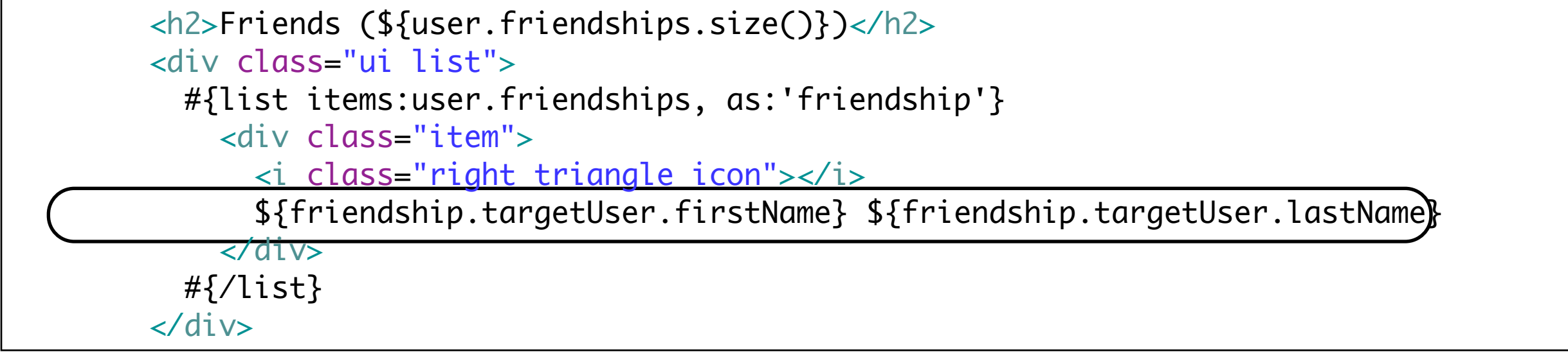

• Just displays list of friends names - no links

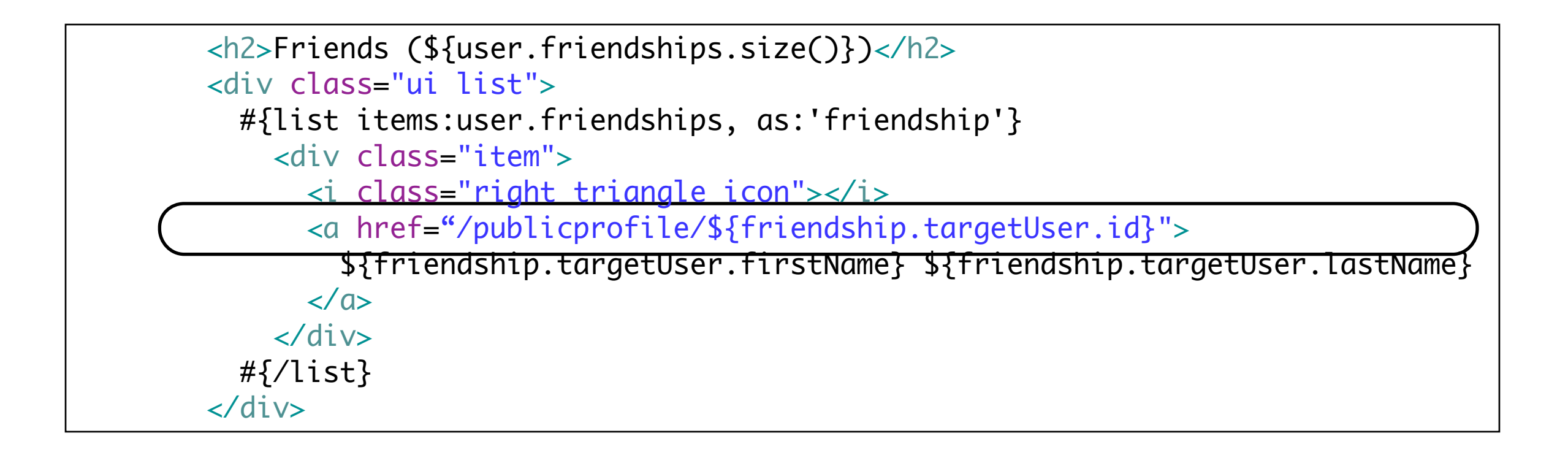

• Introduce Link to friends public profile page

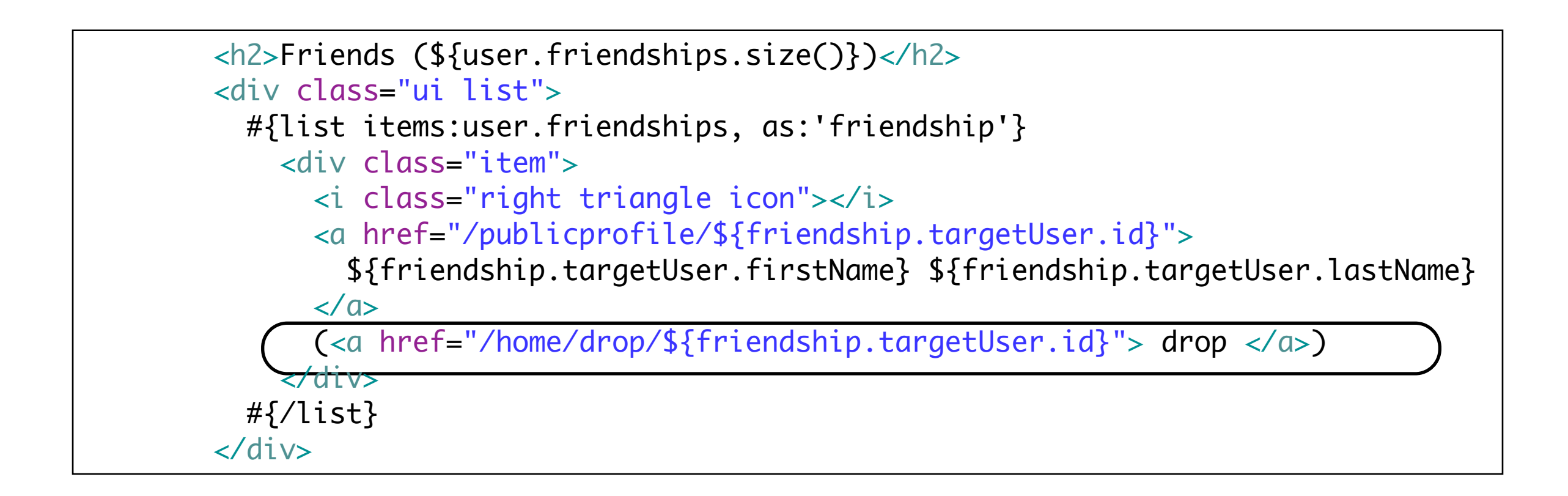

• introduce Link to drop friend from friends list

```
 <h2>Friends (${user.friendships.size()})</h2>
 <div class="ui list">
  #{list items:user.friendships, as:'friendship'}
     <div class="item">
       <i class="right triangle icon"></i>
       <a href="/publicprofile/${friendship.targetUser.id}">
         ${friendship.targetUser.firstName} ${friendship.targetUser.lastName}
      \langle / a>
       (<a href="/home/drop/${friendship.targetUser.id}"> drop </a>)
     </div>
  #{/list}
\langlediv\rangle
```
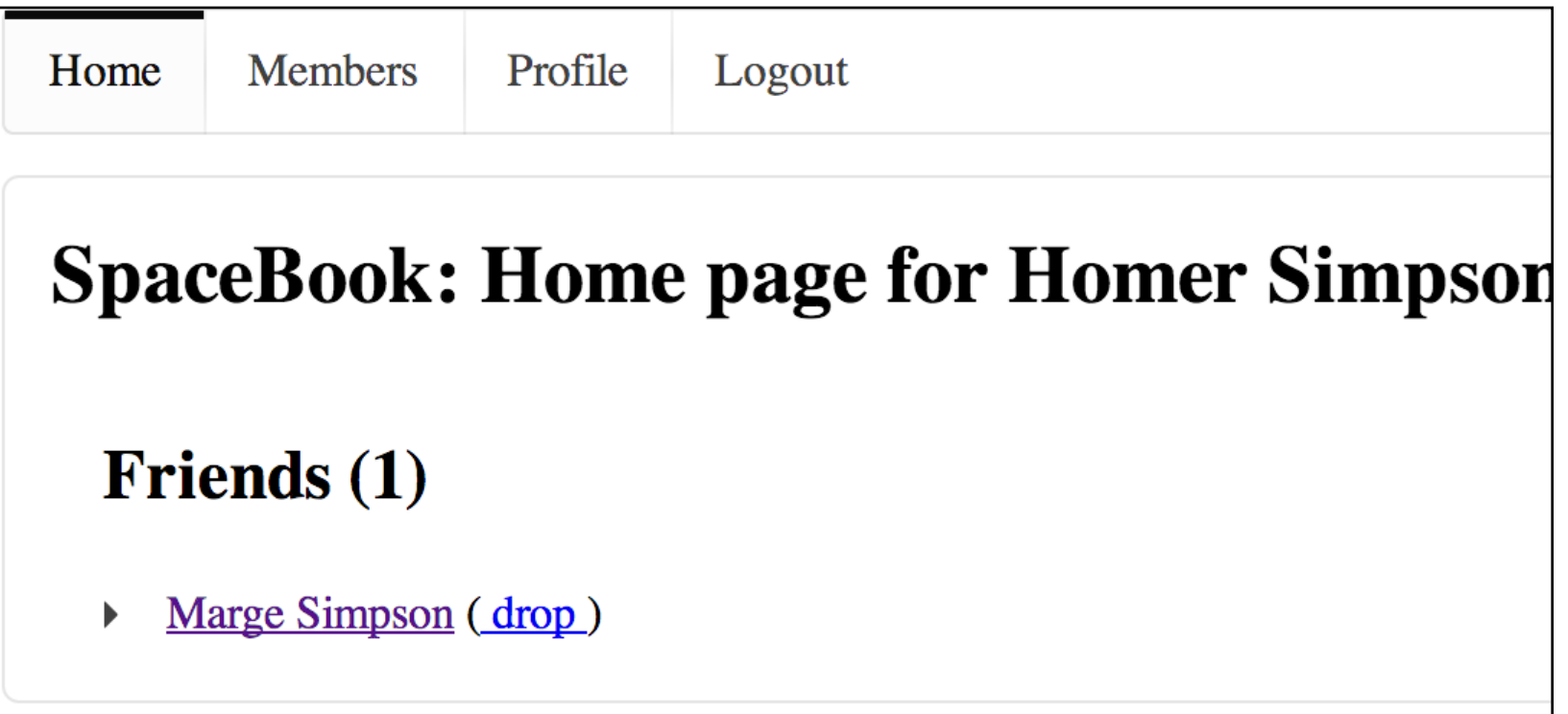

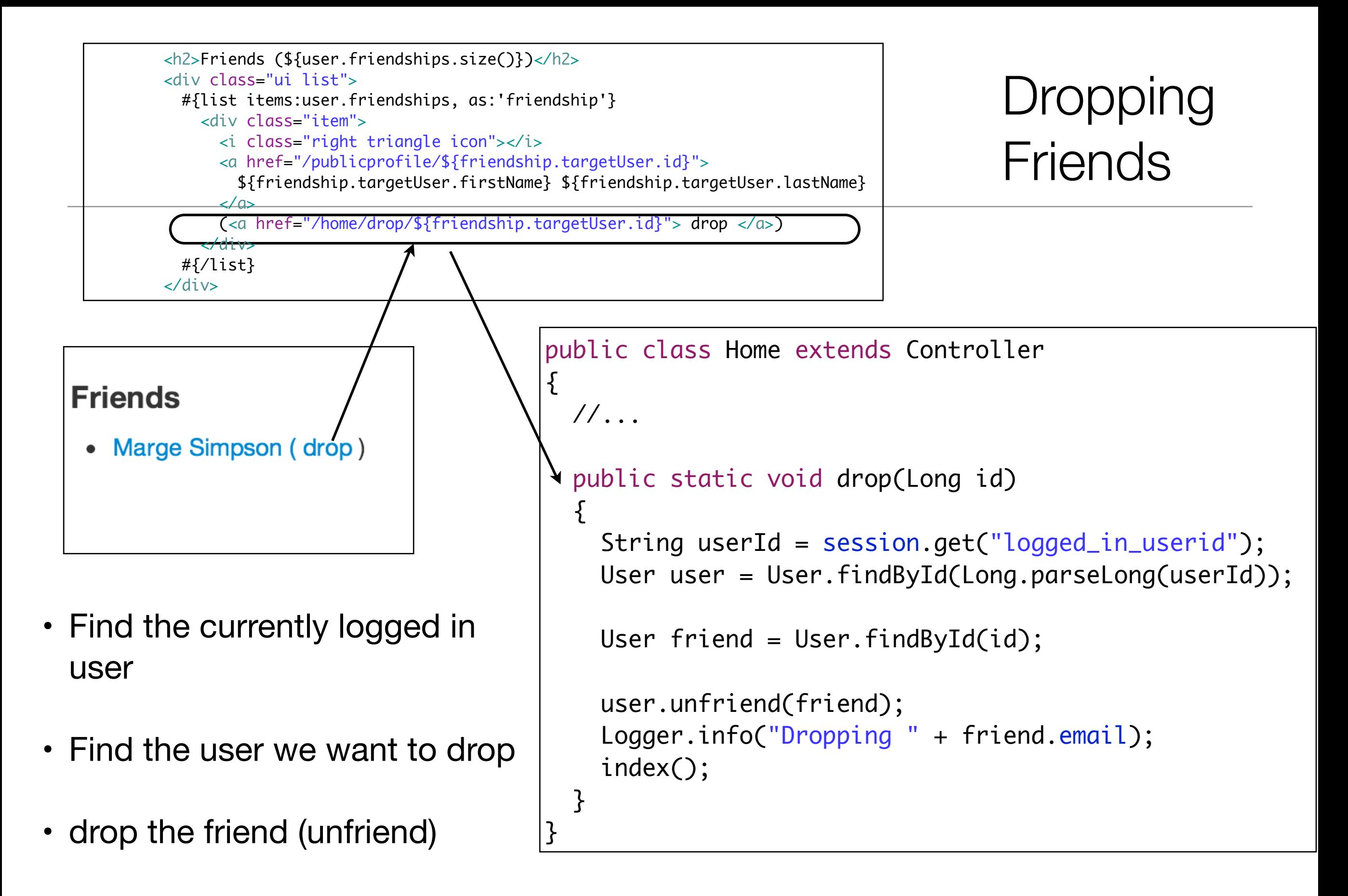

• Redisplay the view

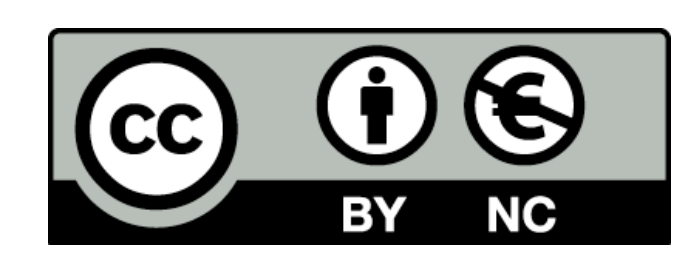

Except where otherwise noted, this content is licensed under a Creative Commons Attribution-NonCommercial 3.0 License.

For more information, please see http:// creativecommons.org/licenses/by-nc/3.0/

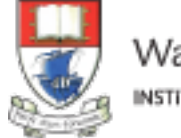

Waterford Institute of Technology INSTITIÚID TEICNEOLAÍOCHTA PHORT LÁIRGE

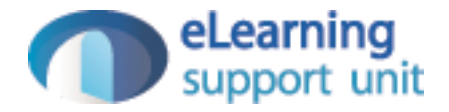